[http://www.cs.cornell.edu/courses/cs1110/2022s](http://www.cs.cornell.edu/courses/cs1110/2022sp)p

# Lecture 8: Conditionals & Control Flow (Sections 5.1-5.7) CS 1110

Introduction to Computing Using Python

[E. Andersen, A. Bracy, D. Gries, L. Lee, S. Marschner, C. Van Loan, W. White]

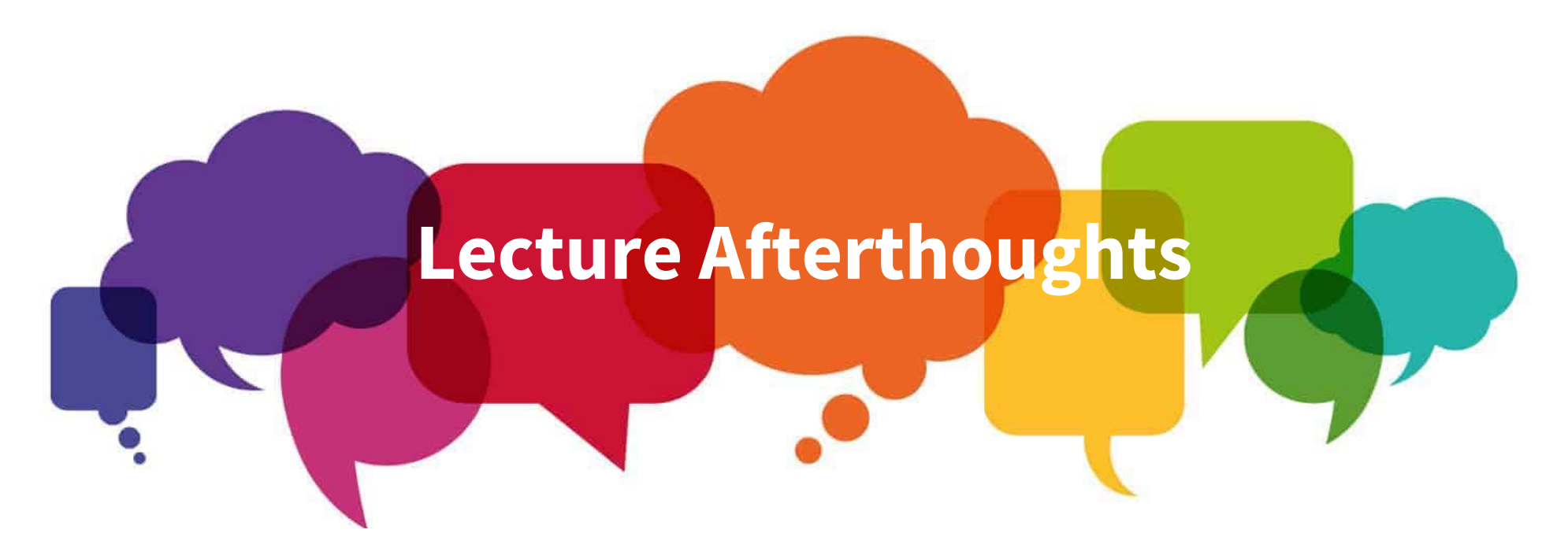

- Lots of written questions about Print vs Return
	- § Please see:

[https://edstem.org/us/courses/19140/discussion/108475](https://edstem.org/us/courses/19140/discussion/1084754)4

- A common post-lecture If-Elif-Else question:
	- § [https://edstem.org/us/courses/19140/discussion/116027](https://edstem.org/us/courses/19140/discussion/1160274)4

## **Announcements**

- A1: a1 first.py & policy\_acknowledgement submission
	- Submit whatever you have at 2pm
	- Keep submitting as you make significant changes
	- Final submission due tonight at 11:59pm
- Conditionals—today's topic—not allowed in A1

## What should I wear today?

```
def what to wear(temp):
   print("Today you should wear:")
  # > 60: no jacket required
  # 40-60: jacket
   # 20-40: winter coat
  # < 20: all the gear you own
```
#### *How to we implement this in Python?*

# Conditionals: If-Statements

**Format**

## **Example**

if <boolean-expression>: <statement>

<statement>

# is there a new high score? if curr\_score > high score: high score  $=$  curr score print("New high score!")

#### Execution:

…

if ⟨boolean-expression⟩ is true, then execute all of the statements indented directly underneath (until first non-indented statement)

## What are Boolean expressions?

#### Expressions that evaluate to a Boolean value.

 $is$  rainy = False is\_windy = True  $temp = 12$ 

#### **Comparison operations:**

if temp < 30 and is\_rainy:

print("Roads will be icy!")

#### **Boolean variables:**

if is rainy: print("Bring an umbrella!")

#### **Boolean operations:**

if is\_windy and not is\_rainy: print("Let's fly a kite!") if temp  $> 70$ :

print("Hallelujah!")

## What gets printed, Round 1

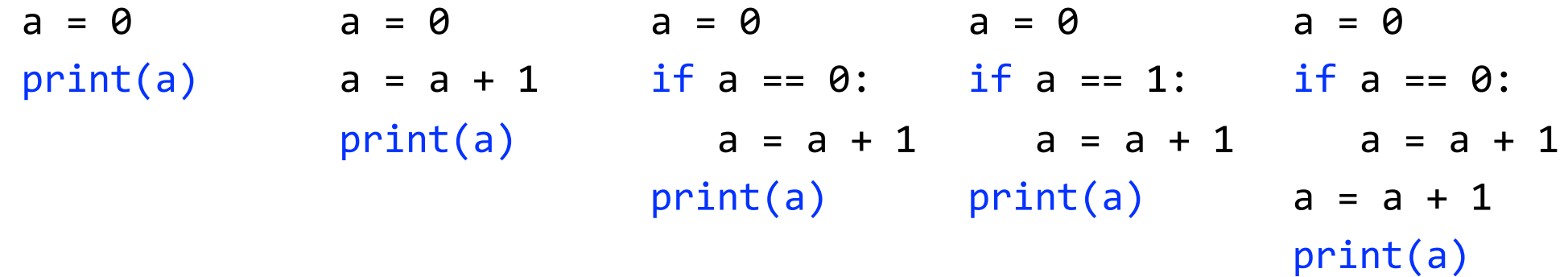

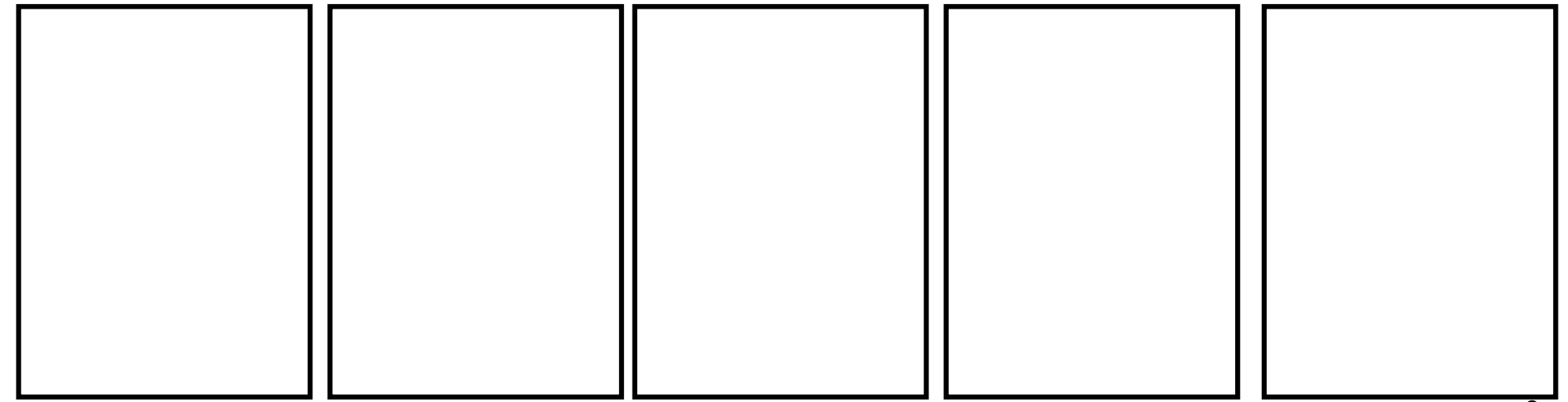

#### *(Let's look at these one by one.)* 8

## What gets printed? (Question)

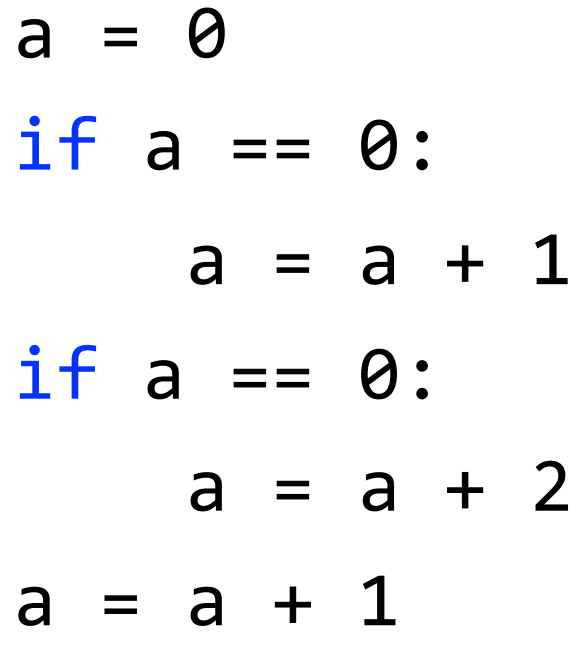

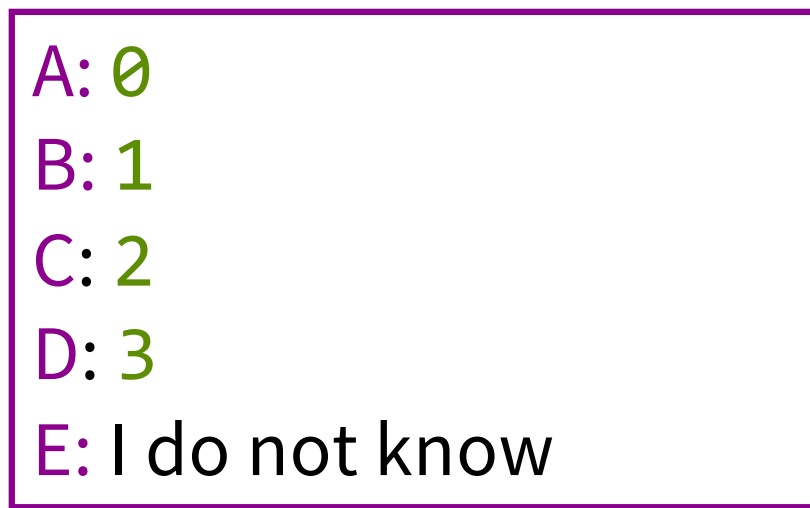

print(a)

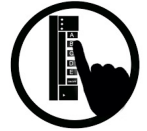

## Conditionals: If-Else-Statements Format Example

- if <boolean-expression>: <statement>
- else: <statement> …

…

# new record? if curr\_score > high\_score: print("New record!") else: print("Nice try.")

#### Execution:

if ⟨boolean-expression⟩ is true, then execute statements indented under if; otherwise execute the statements indented under else

## Conditionals: "Control Flow" Statements

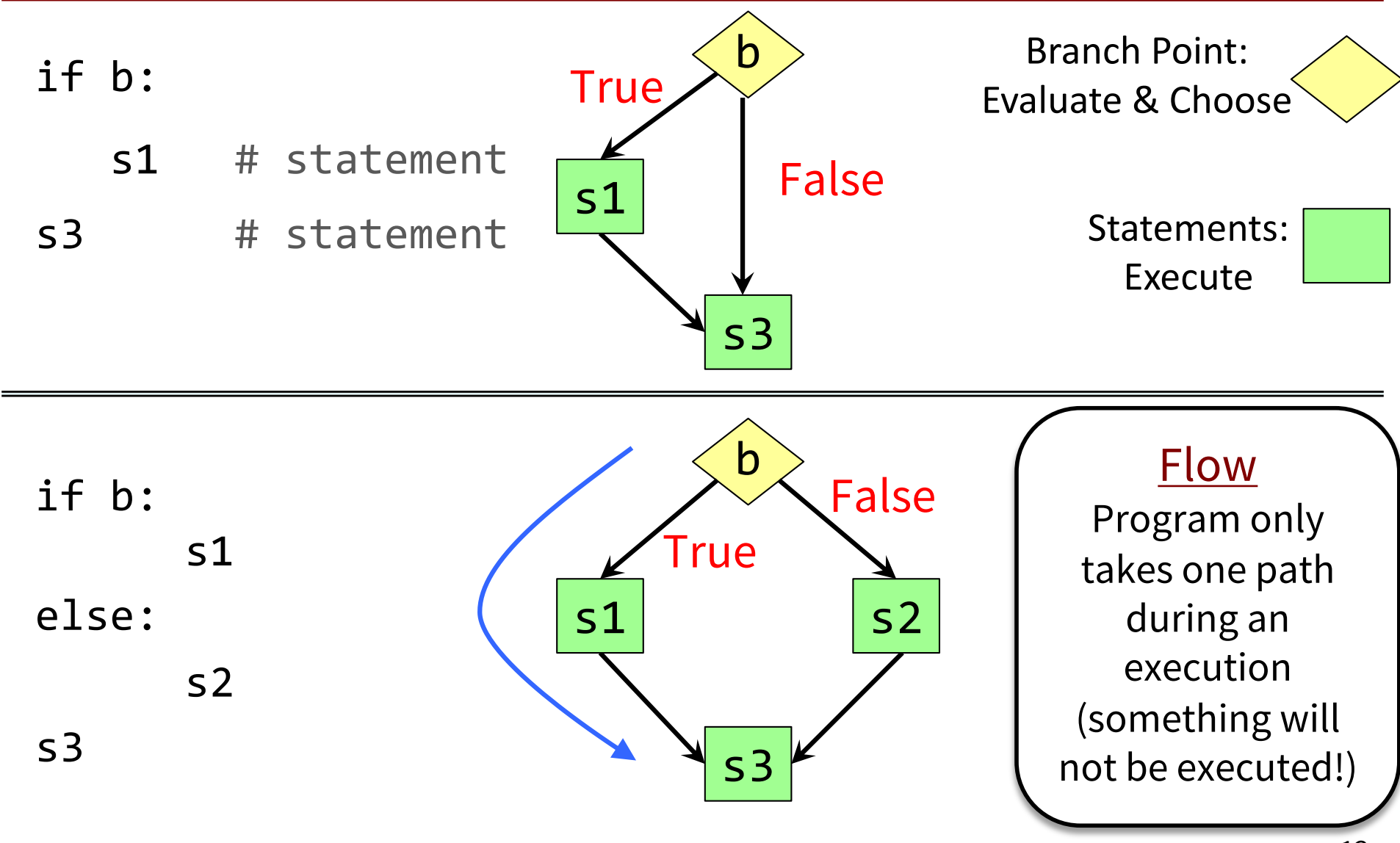

## What gets printed, Round 2

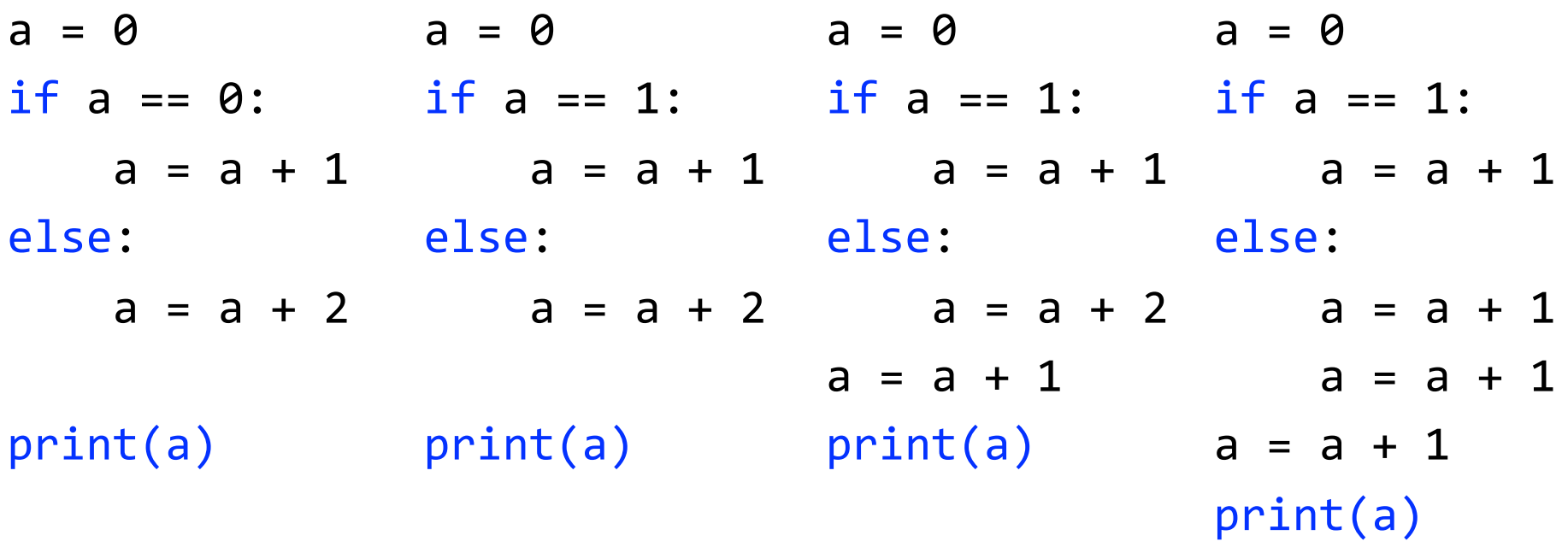

#### *(Let's look at these one by one.)*

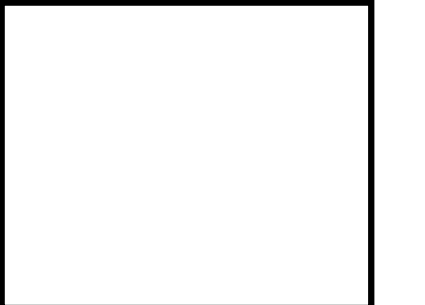

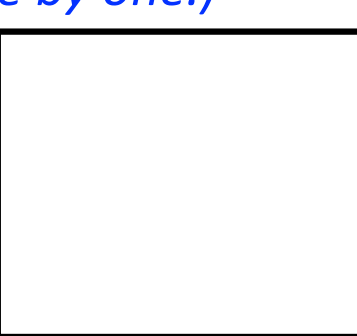

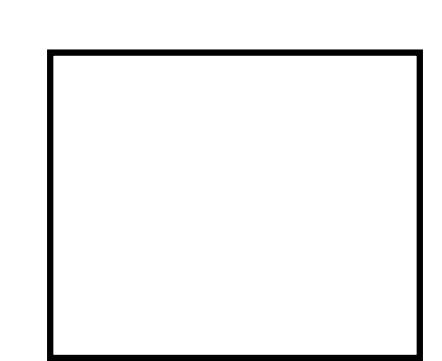

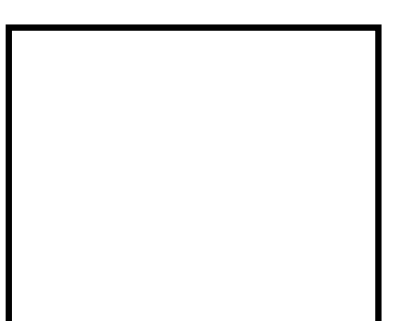

# Program Flow (car locked, 0)

#### if determines which statement is executed next

```
def get_in_car(is_locked):
1 if is locked:
2 print("Unlock car!")
3 print("Open the door.")
  car_locked = True
  get in car(car locked)
```
**Global Space** 

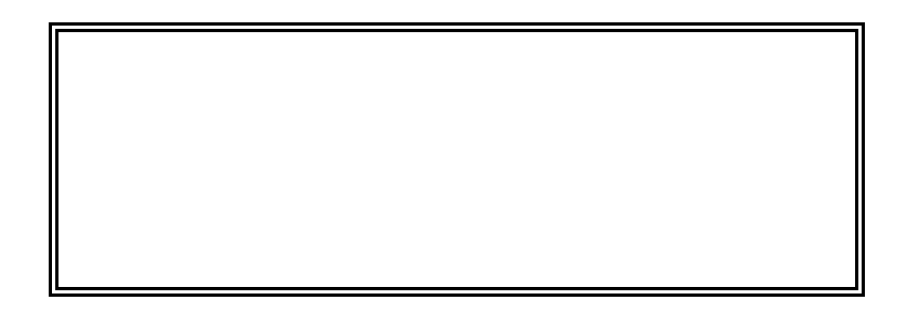

## Program Flow (car locked, 1)

#### if determines which statement is executed next

```
def get_in_car(is_locked):
1 if is locked:
2 print("Unlock car!")
3 print("Open the door.")
```

```
Global Space
```
car\_locked True

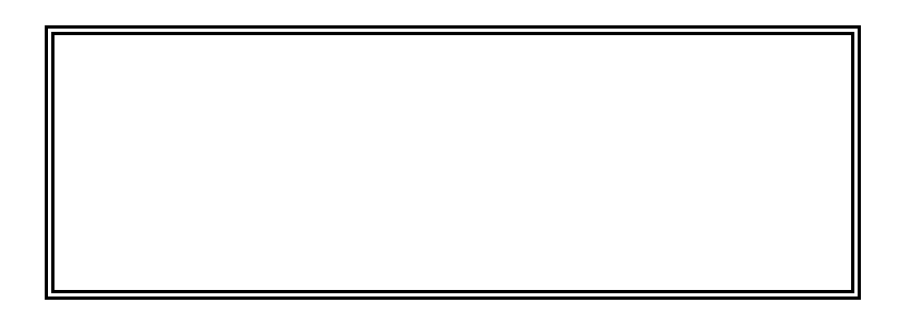

 $\text{car}$  locked = True

 $\sqrt{g}$ et in car(car locked)

# Program Flow (car locked, 2)

### if determines which statement is executed next

```
def get_in_car(is_locked):
1 if is locked:
2 print("Unlock car!")
3 print("Open the door.")
```

```
car_locked = True
get in car(car locked)
```
**Global Space**

True car\_locked

> get\_in\_car  $|$  | 1 is locked True **Call Stack**

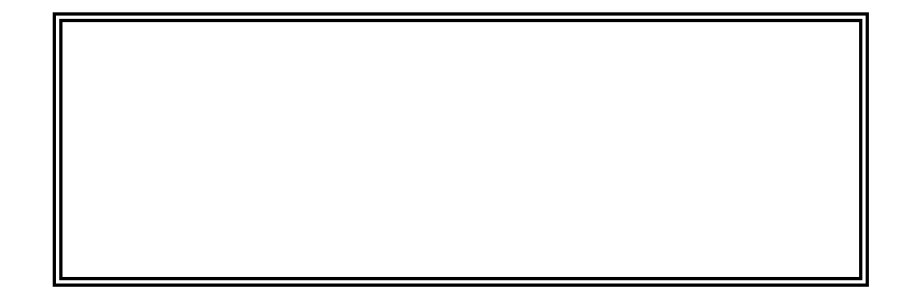

# Program Flow (car locked, 3)

#### if determines which statement is executed next

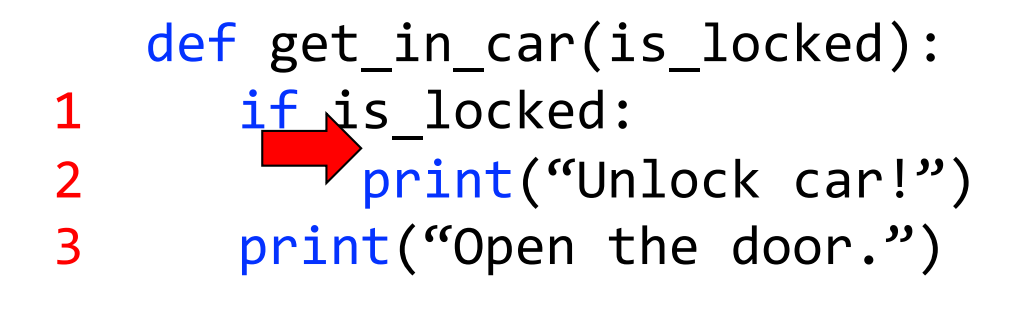

car\_locked = True get in car(car locked)

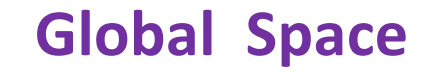

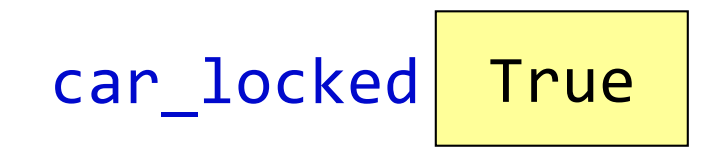

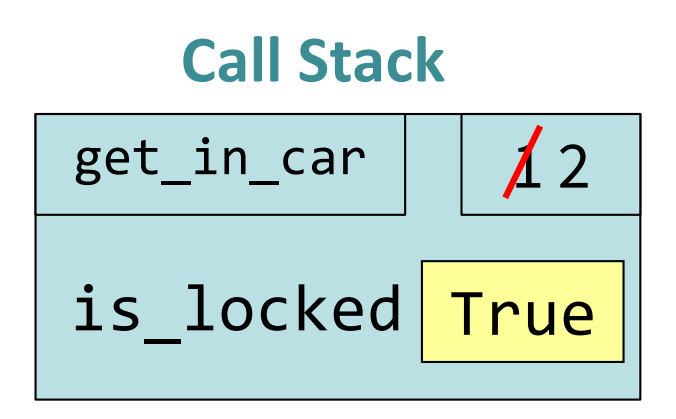

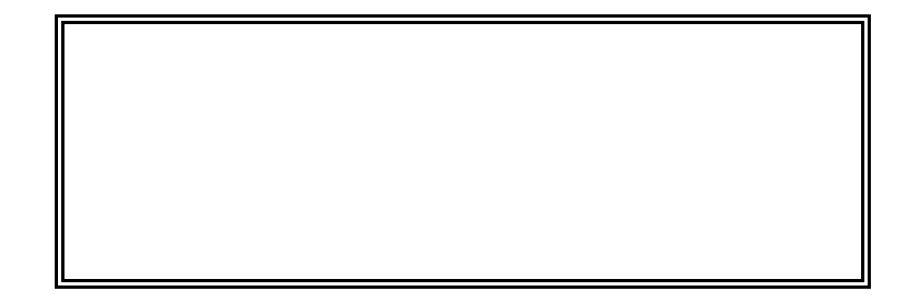

## Program Flow (car locked, 4)

#### if determines which statement is executed next

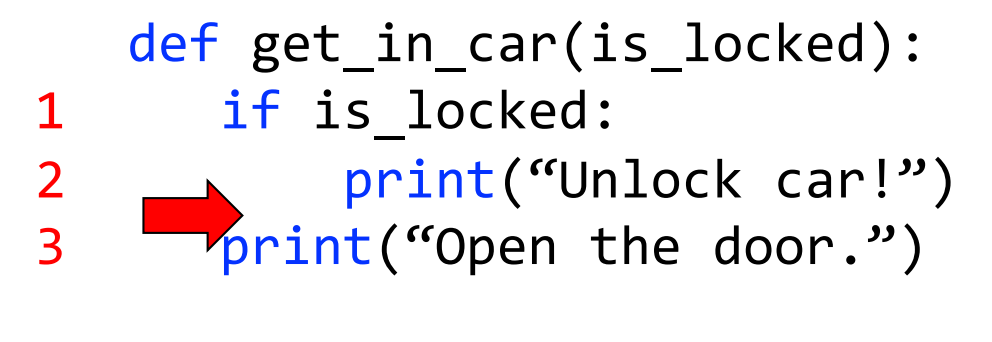

```
car_locked = True
get in car(car locked)
```
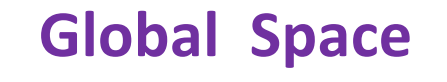

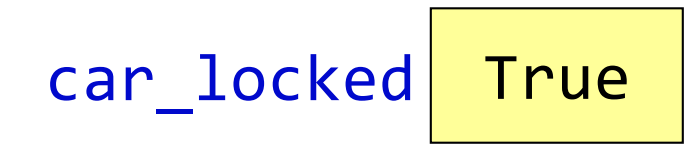

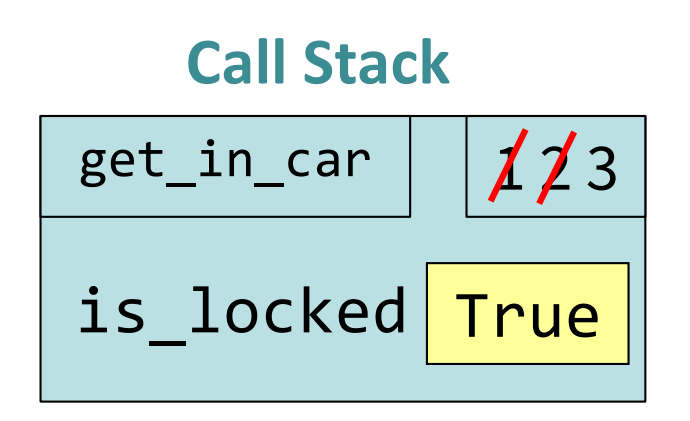

#### Unlock car!

# Program Flow (car locked, 5)

### if determines which statement is executed next

```
def get_in_car(is_locked):
1 if is locked:
2 print("Unlock car!")
3 print("Open the door.")
  car_locked = True
  get in car(car locked)
```
**Global Space** 

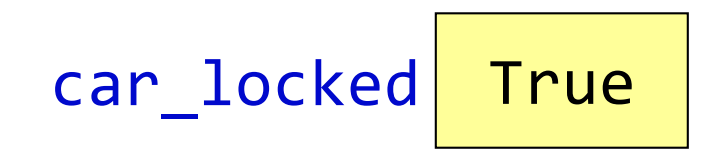

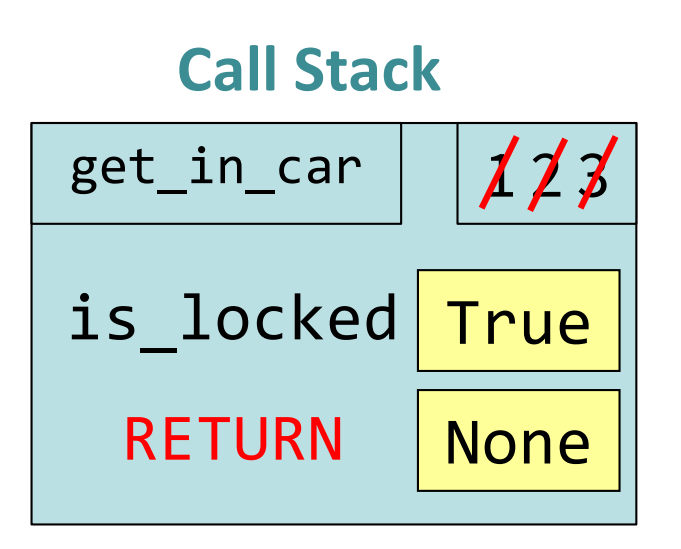

Unlock car! Open the door.

## Program Flow (car locked, 6)

## if determines which statement is executed next

```
def get_in_car(is_locked):
1 if is locked:
2 print("Unlock car!")
3 print("Open the door.")
  car_locked = True
  get in car(car locked)
```
Unlock car! Open the door. **Global Space** 

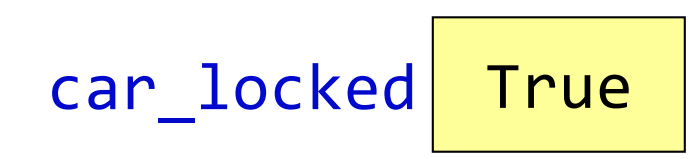

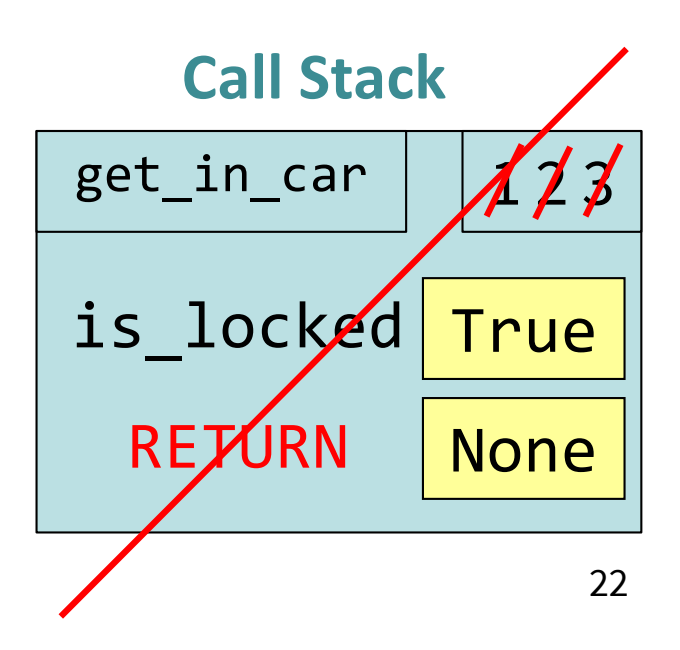

## Program Flow (car not locked, 0)

## if determines which statement is executed next

```
def get_in_car(is_locked):
1 if is locked:
2 print("Unlock car!")
3 print("Open the door.")
  car_locked = False
  get in car(car locked)
```
**Global Space** 

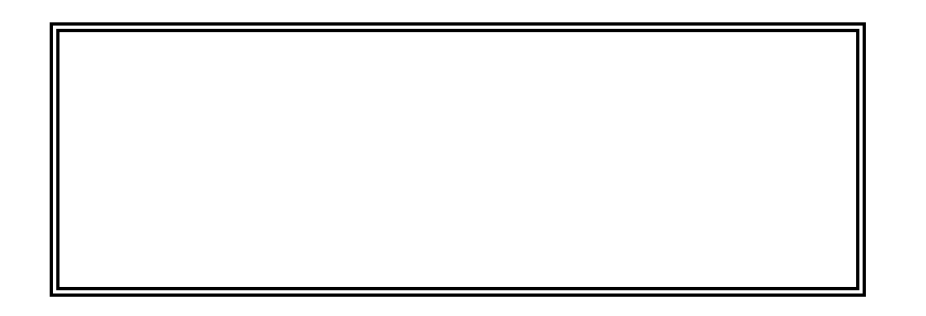

## Program Flow (car not locked, 1)

#### if determines which statement is executed next

```
def get_in_car(is_locked):
1 if is locked:
2 print("Unlock car!")
3 print("Open the door.")
```

```
Global Space
```
car locked False

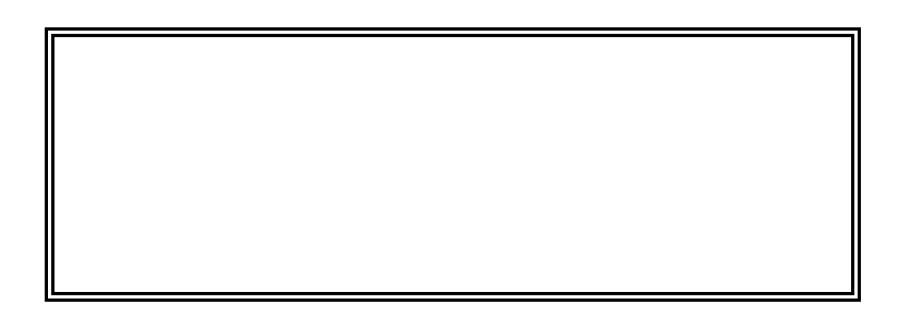

 $\text{car}$  locked = False

 $\sqrt{g}$ et in car(car locked)

## Program Flow (car not locked, 2)

#### if determines which statement is executed next

```
def get_in_car(is_locked):
1 -if is locked:
2 print("Unlock car!")
3 print("Open the door.")
```

```
car_locked = False
get in car(car locked)
```
**Global Space** 

$$
car\_locked \fbox{False}
$$

get\_in\_car  $|$  | 1 **Call Stack**

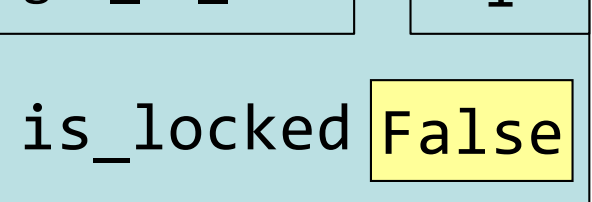

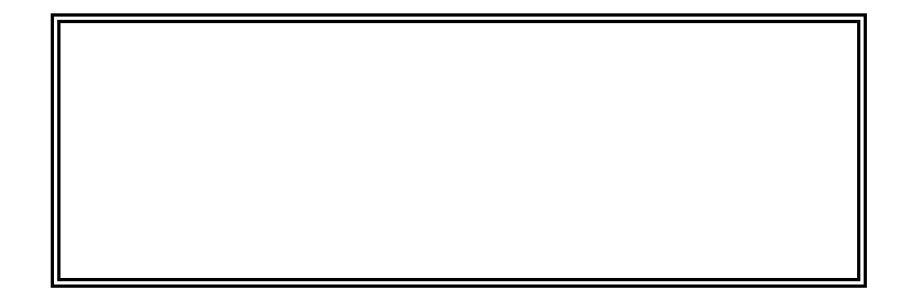

## Program Flow (car not locked, 3)

#### if determines which statement is executed next

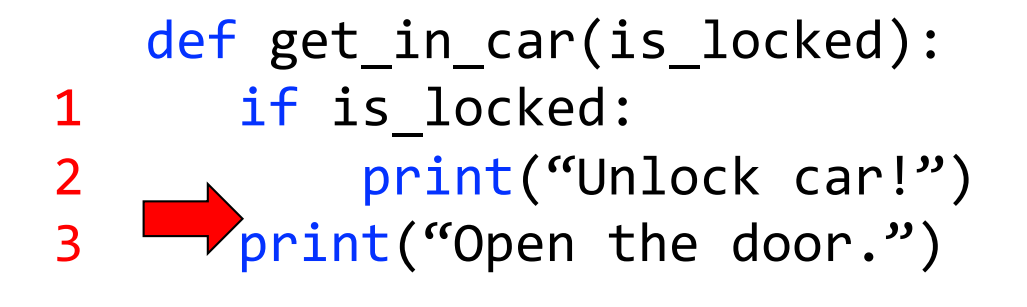

car\_locked = False get\_in\_car(car\_locked)

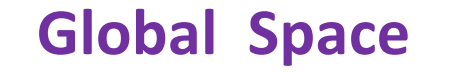

$$
\texttt{car\_locked} \text{ False}
$$

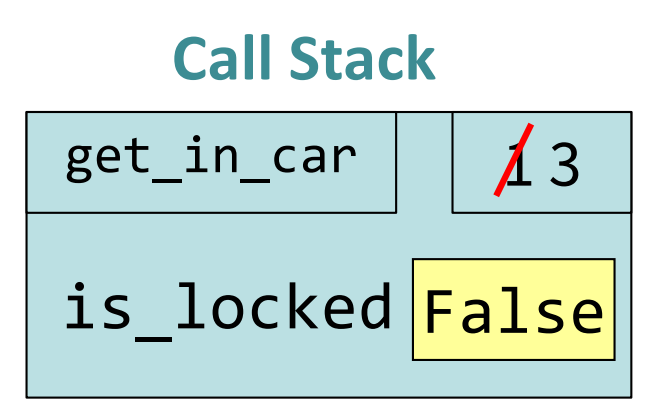

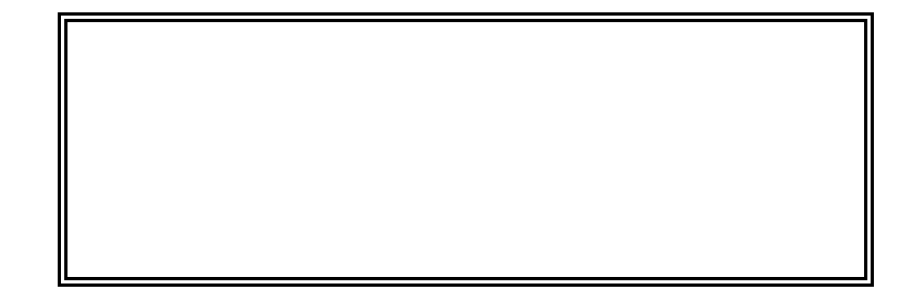

## Program Flow (car not locked, 4)

#### if determines which statement is executed next

```
def get_in_car(is_locked):
1 if is locked:
2 print("Unlock car!")
3 print("Open the door.")
  car_locked = False
  get in car(car locked)
```
#### **Global Space**

$$
\texttt{car\_locked} \boxed{\texttt{False}}
$$

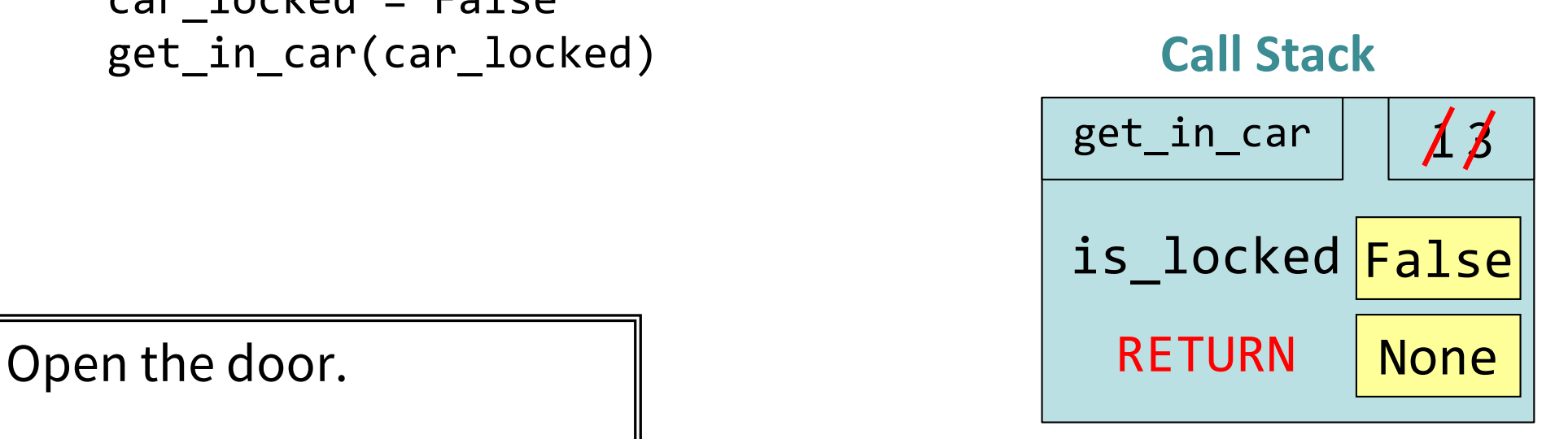

## Program Flow (car not locked, 5)

## if determines which statement is executed next

```
def get_in_car(is_locked):
1 if is locked:
2 print("Unlock car!")
3 print("Open the door.")
  car_locked = False
  get in car(car locked)
```
**Global Space** 

$$
car\_locked \fbox{False}
$$

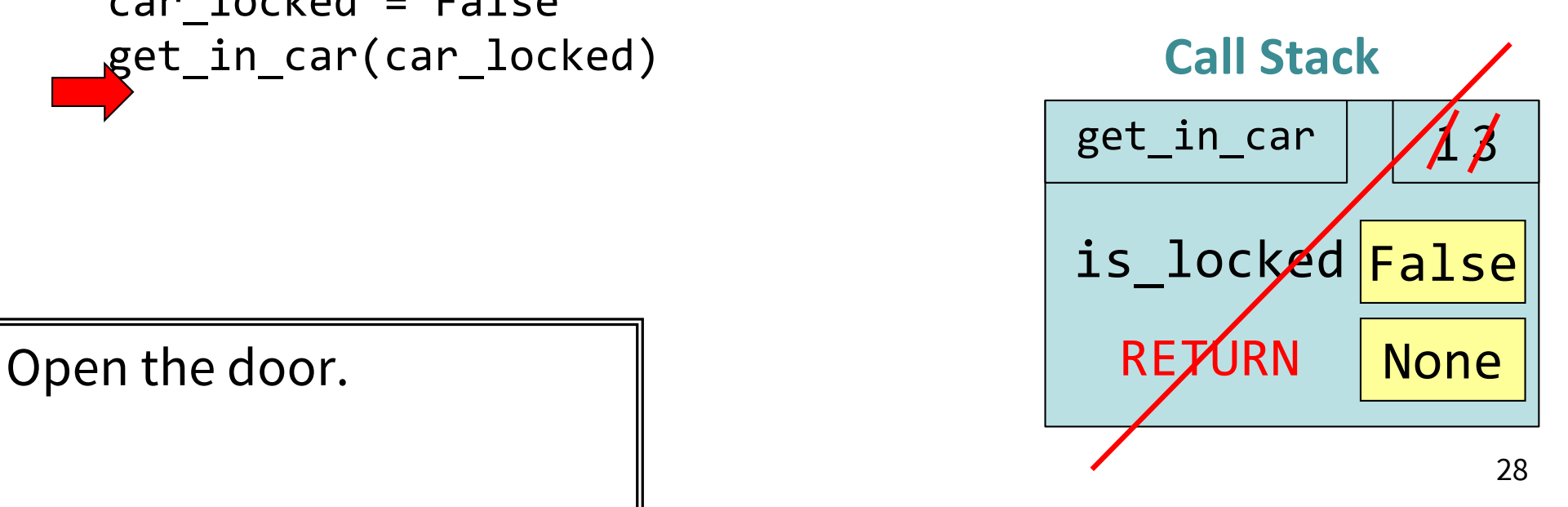

## What does the call frame look like next? (Q)

$$
\begin{array}{c}\n\text{def } \text{max}(x, y): \\
\text{if } x > y:\n\end{array}
$$

- 2 return x
- 3 return y

## $max(0,3)$

Current call frame:

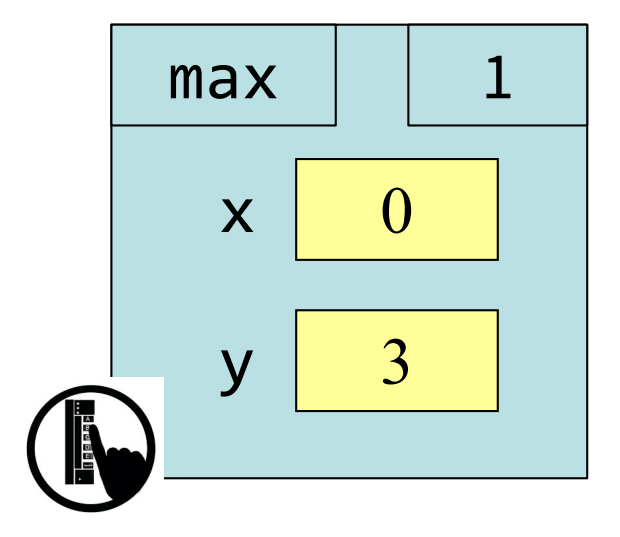

## What does the call frame look like next? (Q)

$$
\begin{array}{c}\n\text{def } \text{max}(x, y): A: \\
\text{if } x > y:\n\end{array}
$$

- 2 return x
- 3 return y

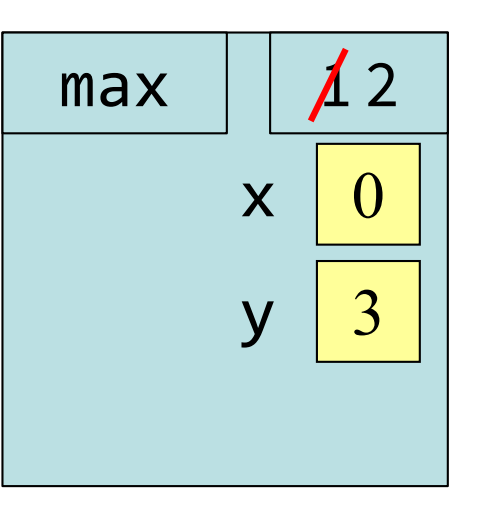

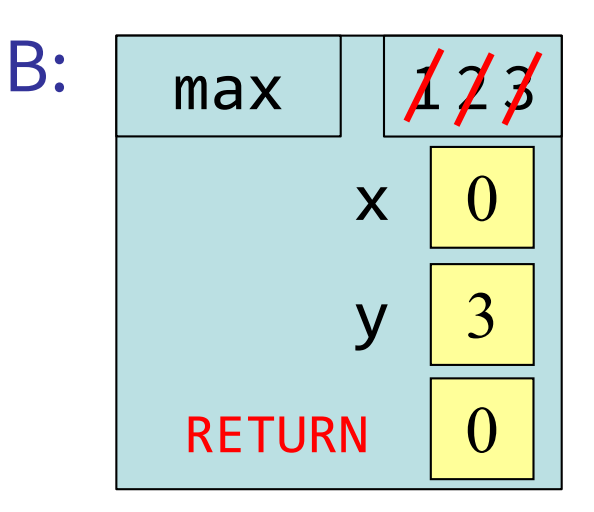

## $max(0,3)$

Current call frame:

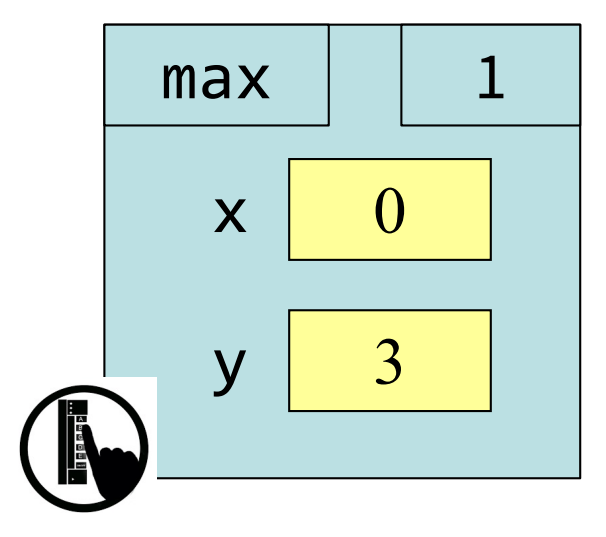

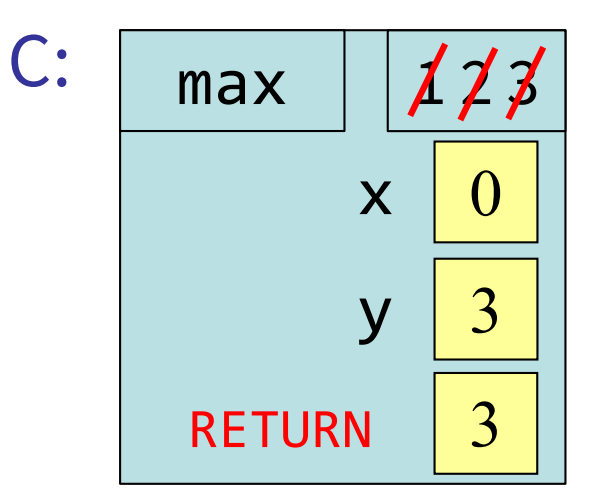

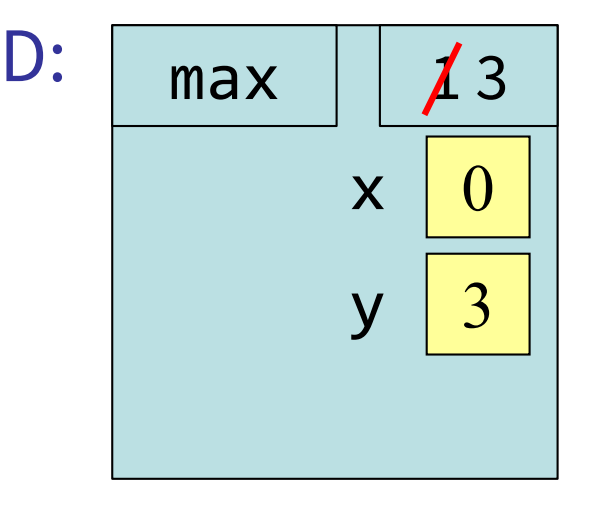

## Program Flow and Variables

Variables created inside  $if$  continue to exist past  $if:$ 

$$
a = 0
$$
  
if  $a == 0$ :  
 $b = a + 1$   
print(b)

…but are only created if the program actually executes that line of code

## What gets printed, Round 3

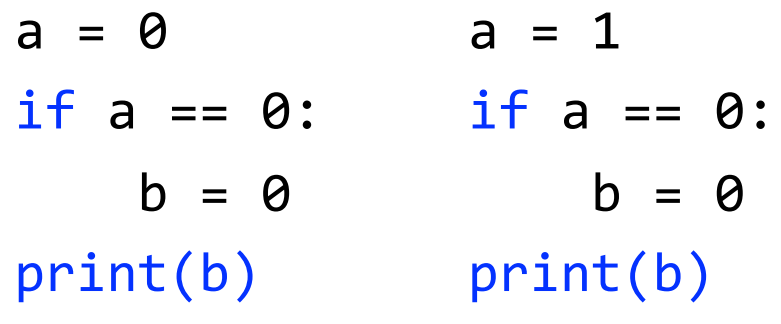

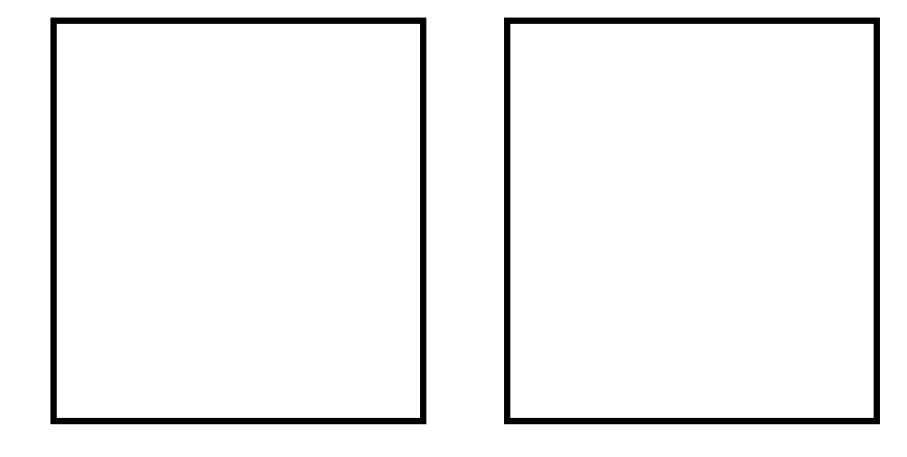

## Control Flow and Variables (Q1)

```
def max(x,y):
    """Returns: max of x, y""" 
    # note: code has a bug!
    # check if x is larger
    if x > y:
        bigger = xreturn bigger
```

```
Value of maximum?
```
A: 3 B: 0 C: Error!

```
D: I do not know
```

```
maximum = max(3, 0)
```
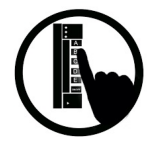

## Control Flow and Variables (Q2)

```
def max(x,y):
    """Returns: max of x, y""" 
    # note: code has a bug!
    # check if x is larger
    if x > y:
        bigger = xreturn bigger
```

```
maximum = max(0, 3)
```

```
Value of maximum?
```

```
A: 3
B: 0
C: Error!
```

```
D: I do not know
```
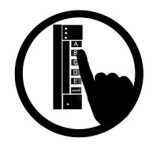

## Program Flow and Variables

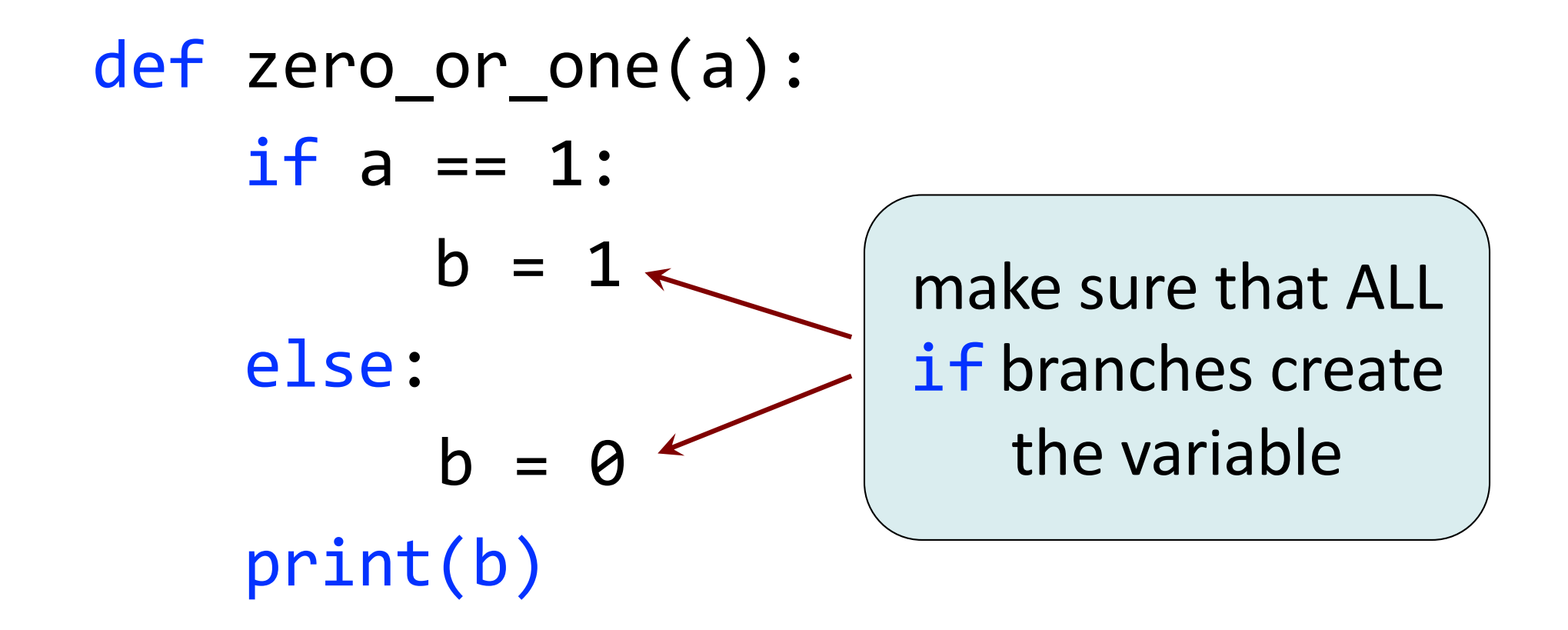

# Conditionals: If-Elif-Else-Statements (1)

## Format

if <Boolean expression>: <statement>

```
…
elif <Boolean expression>:
```

```
<statement>
```

```
Example
```
# Find the winner if score1 > score2: winner = "Player  $1"$ elif score2 > score1: winner = "Player  $2"$ else: winner = "Players 1 and 2"

<statement>

else:

…

…

…

# Conditionals: If-Elif-Else-Statements (2)

if <Boolean expression>: <statement>

#### … elif <Boolean expression>:

```
<statement>
```

```
…
```
…

```
else:
```
#### <statement>

…

## Format Notes on Use

- No limit on number of elif
	- Must be between if, else
- else is optional
	- if-elif by itself is fine
- Booleans checked in order
	- § Once Python finds a true <Boolean-expression>, skips over all the others
	- else means all <Booleanexpression> are false

# If-Elif-Else (Question)

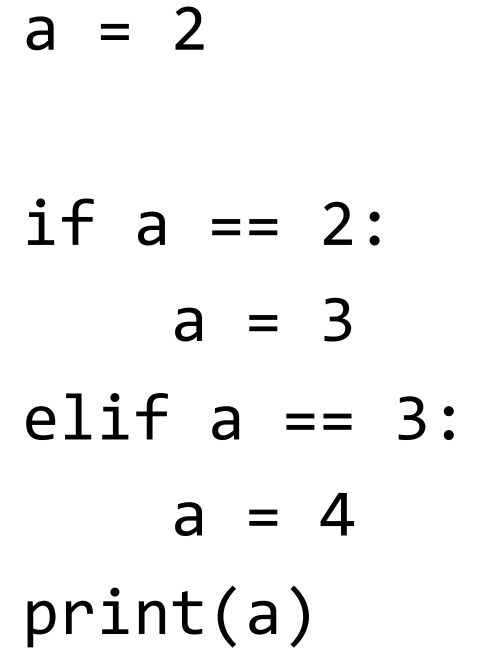

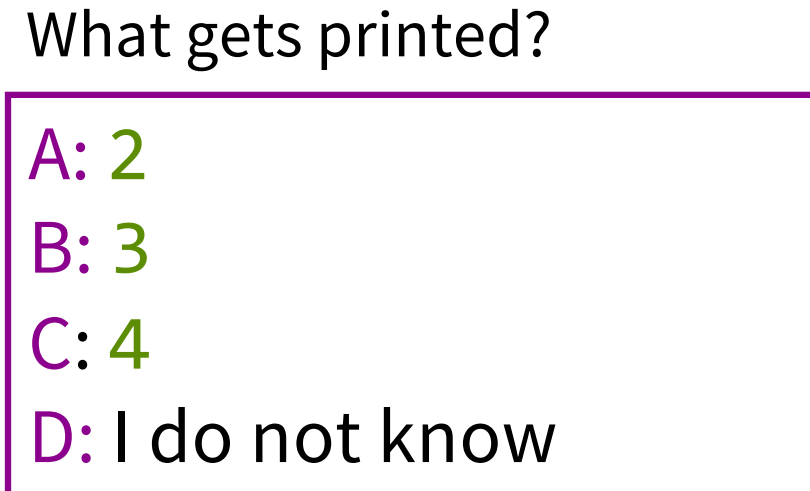

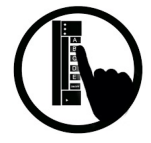

## What gets printed, Round 4

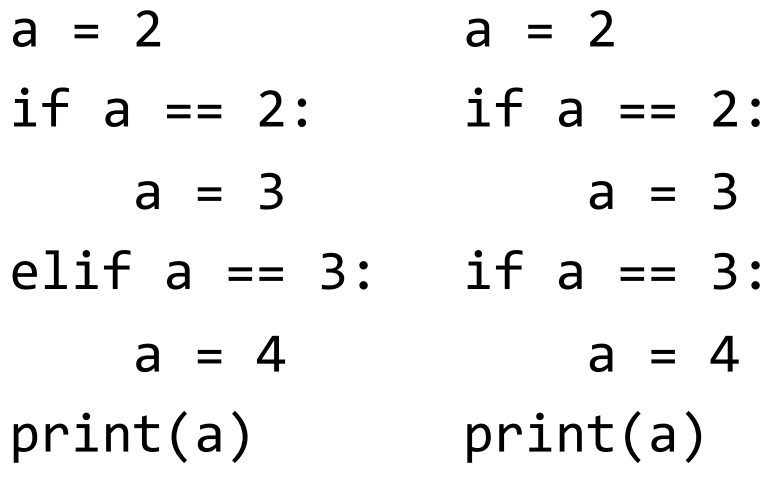

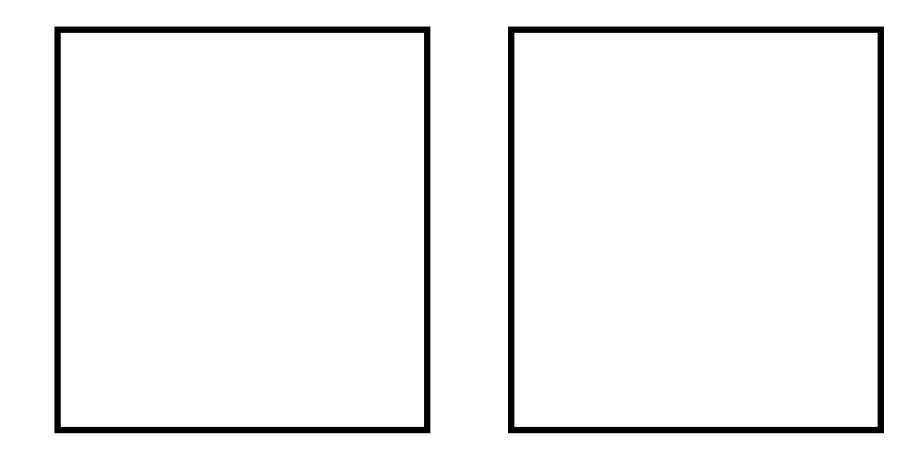

## The logic can get a little dizzying…

def what to wear(raining, freezing): if raining and freezing: print("Wear a waterproof coat.") elif raining and not freezing: print("Bring an umbrella.") elif not raining and freezing: print("Wear a warm coat!") else:

print("A sweater will suffice.")

## **Nested Conditionals** to the rescue!

```
def what to wear(raining, freezing):
    if raining:
        if freezing:
            print("Wear a waterproof coat.")
        else:
            print("Bring an umbrella.")
    else:
        if freezing:
            print("Wear a warm coat!")
        else:
            print("A sweater will suffice.")
```
## Program Flow and Testing

# determine winner

Can use print statements to examine program flow

if x\_score > y\_score:  $winner = "x"$ else:

 $winner = "y"$ 

## Program Flow and Testing

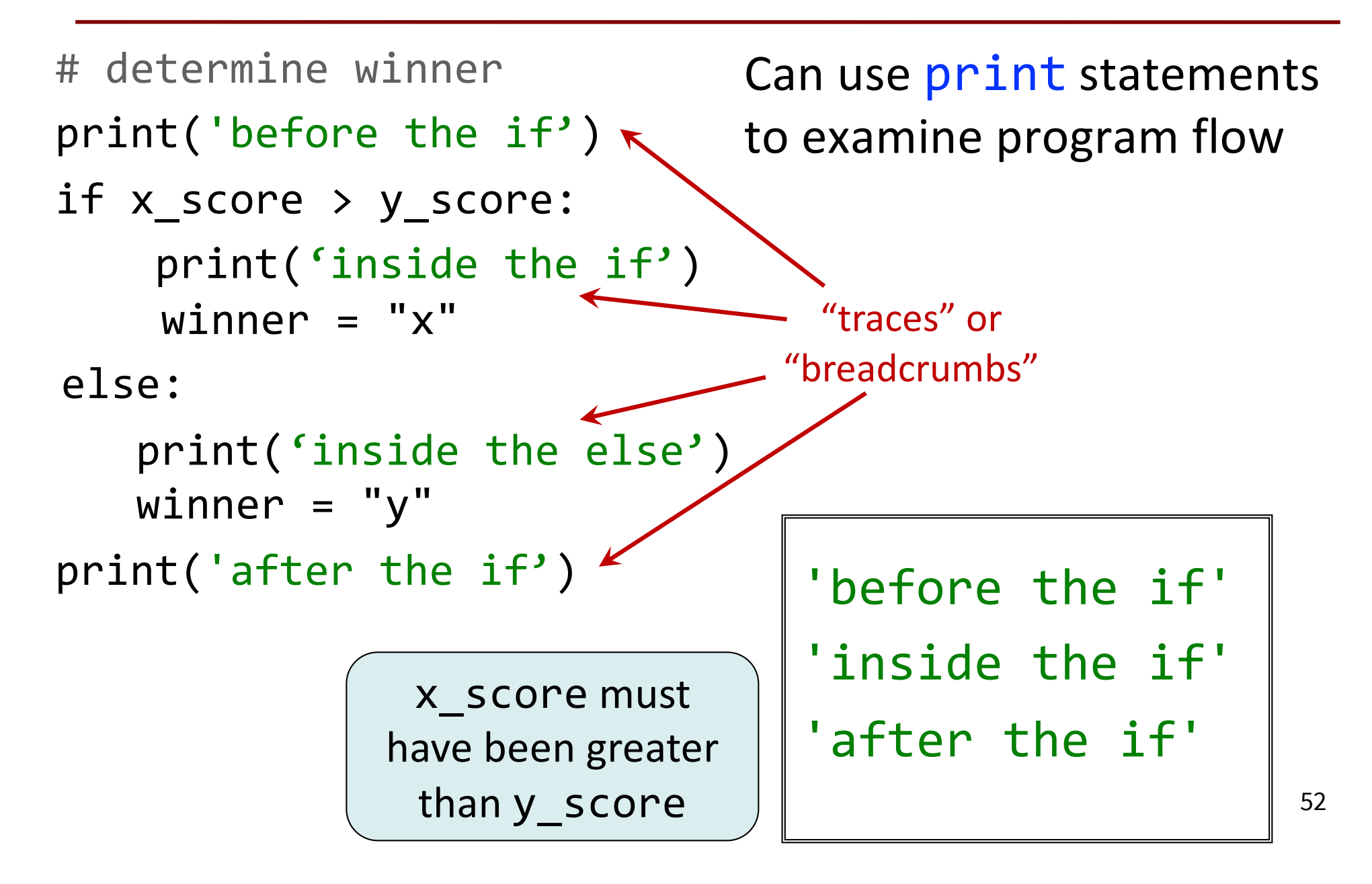

## Traces (control) and Watches (data)

```
# determine winner
print('before the if')
if x_score > y_score: 
    print('inside the if')
    winner = "x"print('winner = '+winner)
else:
   print('inside the else') <
   winner = "y"print('winner = '+winner)print('after the if') \leftarrow← WATCHES
                                       Watch data values
                                      What is the value of a 
                                      variable? Place print 
                                        statements after
```
**TRACES** 

Trace **program flow** What code is being executed? Place print statements at the beginning of a code block that might be skipped.

assignment statements.